## **Microsoft Word Writing Assignment**

Your assignment is to write a paragraph or report using Microsoft Word on any topic of your choosing. Some examples can include "The Story of my Life", "My Family", and "My Favourite Place in the World". After you have finished your paragraph, please ensure your paragraph meets the following formatting criteria:

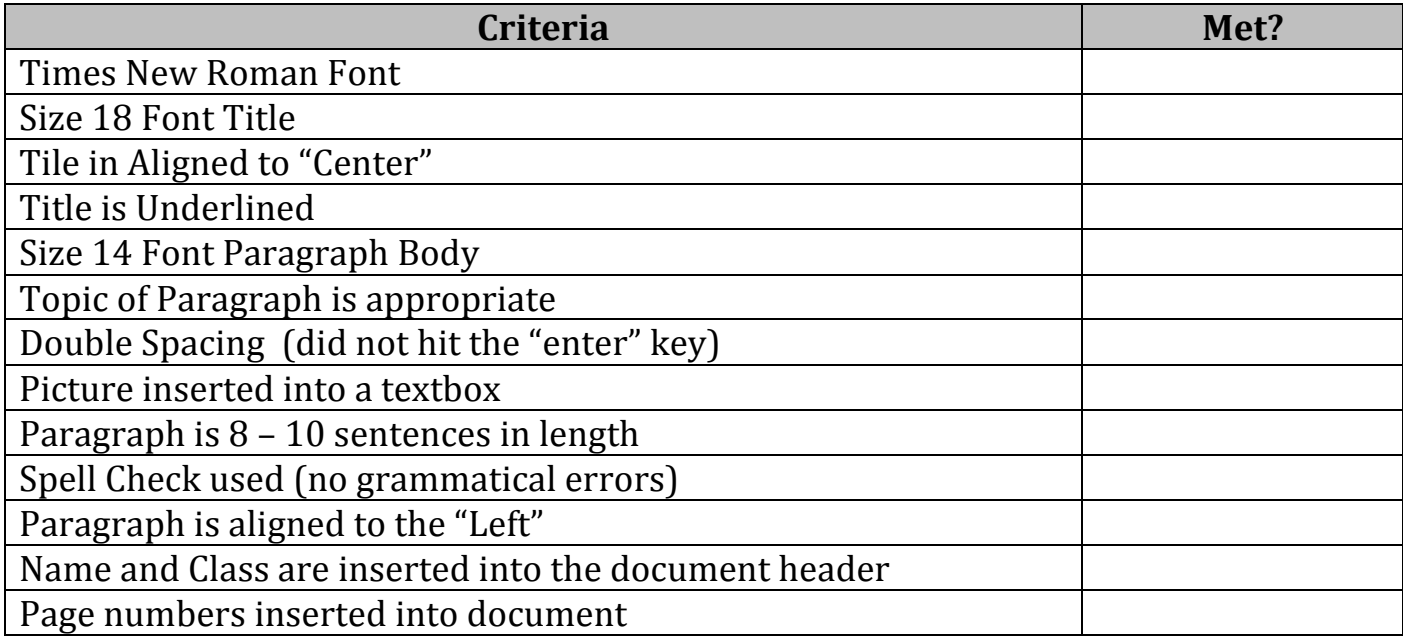